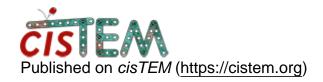

Home > cisTEM GUI crash when openning a project

## cisTEM GUI crash when openning a project

Sun, 11/04/2018 - 23:49 #1

Yitian Luo

cisTEM GUI crash when openning a project

Hello,

I found some problem when I attempt to re-open a project after running 2D classification a dialog showed as follow:

Database is marked as owned by :- PID: 31951
Host: localhost.localdomain

Each database should only be opened by one instance of cisTEM at a time, otherwise corruption is possible. If it exists, you should close the other instance before continuing, if this message is the result of a crash etc. then you can overide and continue.

Do you want to overide?

I choosed to override and the dialog appear again. When override was chosen again, the GUI crashed and erro message on terminal showed as follow:

Oops. Could not find array position of asset with ID 37246Segmentation fault (core dumped)

I've tried to restart the machine and ensured nobody else is accessing to this project.

How can I recover my database form this issue?

**Thanks** 

Yitian Luo

timgrant

| Hi,                                                                                    |
|----------------------------------------------------------------------------------------|
| Hi,                                                                                    |
| Can you see if you are affected by the bug described here :-                           |
| https://cistem.org/database-issue-after-cistem-crash                                   |
| If that does not solve your problem, please let me know so I can look into it further. |
| Thanks!                                                                                |
| Tim                                                                                    |

Mon, 11/05/2018 - 20:48 (Reply to #2)

Yitian Luo

That works?Thanks a lot

That works? Thanks a lot

## <u>Log in</u> or <u>register</u> to post comments

Source URL: https://cistem.org/cistem-gui-crash-when-openning-project